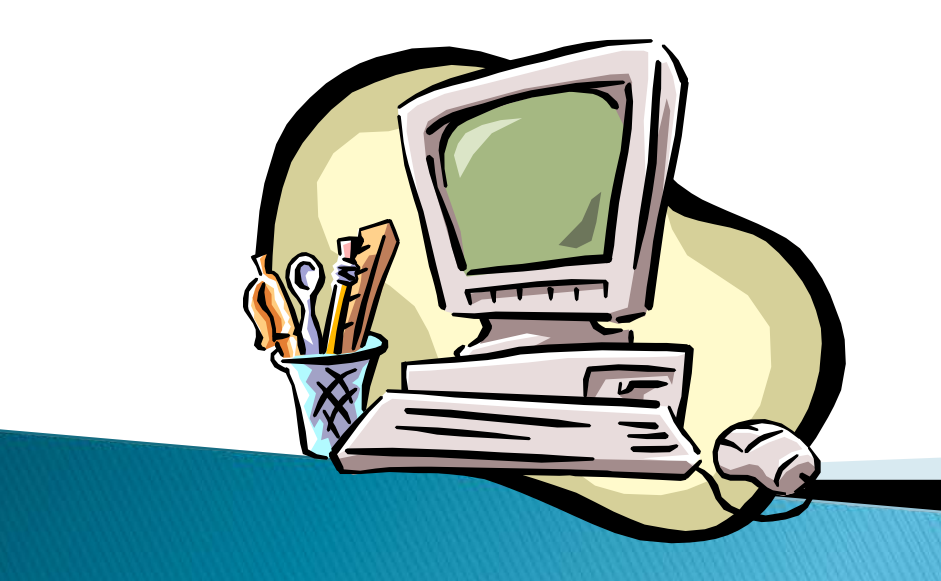

#### Text editors

#### **Text editors**

- development of text editors is associated with the development of computers and their storage media,
- If the typewriter uses paper as storage,
- $\triangleright$  in mainframe computers punch tape, punch cards (80 pages of plain text used about 2000 punch-cards. One punch card can carry information to 80 characters)
- idea to emulate typewriter in a text editor,
- editors used a fixed width font (each letter is equally wide)
- allowed to write only text but also to undo, move, copy, store, modify fonts, delete, print, etc. the text.
- Text editor 602 (most used in the<br>former Czechoslovakia enough to use his computer  $PP06 - C$ zech and Slovak environment, easy operation, low cost)
- WordStar, WordPerfect (used primarily in Western Europe)
- Later Microsoft released WYSIWYG editor (What You See Is What You Get)
- incorporate graphical editors, spreadsheets, web page editor...
- Editors AmiPro, WordPerfect, Word ...

 Most commonly used is MS Word (in different versions)

#### National Environment and text editors

- Computer company that developed text editors did not expect the Slovak diacritics,
- coding is necessary different tables that contain information about the special symbols and alphabetical arrangement,
- character set, developed by brothers Kamenický is similar to the character set from Microsoft - Latin2

# The functions of text editors

- ▶ duplicating or deleting lines or blocks of lines,
- changing specific text or using a regular expression to change a range of text,
- ▶ moving sections of text,
- $\blacktriangleright$  finding text,
- screen movement (up, down, left or right) by line, page or top/bottom

## The functions of word processors

#### Key functions:

- writing a text document,
- saving the file to your hard disk or floppy disk,
- document editing,
- printing,

## The functions of word processors

#### ▶ Other:

- check spelling,
- thesaurus,
- inserting images, tables and mathematical formulas,
- import and export data from other documents.

## **Dividing according to OS:**

- ▶ for DOS: T602, MAT, Klasik, MS Word and WordPerfect
- Windows: WinText602, Word, AmiPro and WordPerfect for Win, WordPro, WordPad
- ▶ for UNIX: Ed, Emacs, Joe, Vi, Sed, Tex.

# WordPad

- part of MS Windows '95, '98, 2000,… win7
- a successor to Write editor
- simple text editor

## Word

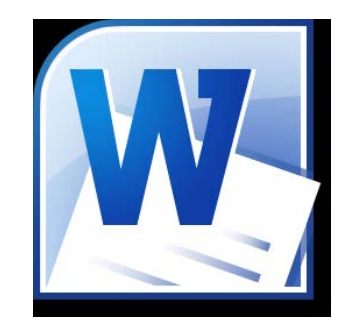

- part of Microsoft Office
- comprehensive program that includes not only word processing functions
- most commonly used word processor working under MS Windows in Europe
- higher price, higher comfort

#### **Principles and basics of text** programs

The work is based on hierarchical parts of the text, which are:

- letters,
- words,
- sentence,
- paragraphs.

## **Text Programs**

- are based on the principle of automatic transfer of the text from one line to another
- have special features for text processing
	- check spelling
	- search and replace text strings
	- footnotes ...

cooperate with other "office applications"

## **Main principles of text writing**

- The text should never contain two or more spaces.
- After a punctuation character must always be a gap.
- After comma and the colon is always lowercase.
- Space is always written between the number and dimensions, for example. 256 km, 20%
- Gaps are used in the date, for example. 21. 9. 2007

Fixed gap (Ctrl  $+$  Shift  $+$  spacebar).

## **Typography of characters**

- Written characters are an essential media of communication in the development of most documents.
- Scripture is not only a bearer of the information content of the document.
- Its shape is involved in the overall appearance of the document and has a significant impact on how the reader sees the document.

Font can be adjusted by changing paragraph style definitions or changing paragraph or paragraph section definitions.

These settings:

- setting type, cut and color of font
- setting attributes of underline or strikethrough;
- vertical shift adjustment change in shape and size proportions.

## Font in terms of computer processing:

- Type the name of a particular font type (e.g Helvetica Thin, Helvetica Narrow)
- $\odot$  Cut a particular version of the font type - bold, italic, small extended ...
- Font family a group of letters derived from the basic type (eg family Helvetica fonts)
- Font size (in points)
- Special effects upper, subscript, underline, strikethrough, ...)
- Color, contour, shading ...

# **Software Font forms:**

- $\triangleright$  Font the software presentation of characters in digital form
- A computer file containing a complete set of characters of one font at a particular cut, including punctuation and diacritics, numbers and other characters.

Fonts can be:

- $\triangleright$  bitmap
- vector

#### Bitmap fonts

- ▶ Each character is composed of certain number of pixels
- When zooming the document, the font is getting "pixelised" Vector font
- characters are formed by lines and curves
- **Fone description is needed for any size** (translated equation for any size)
- quality of the enlarged size is constant
- letters of all sizes are the same.

#### **Preview of vector font**

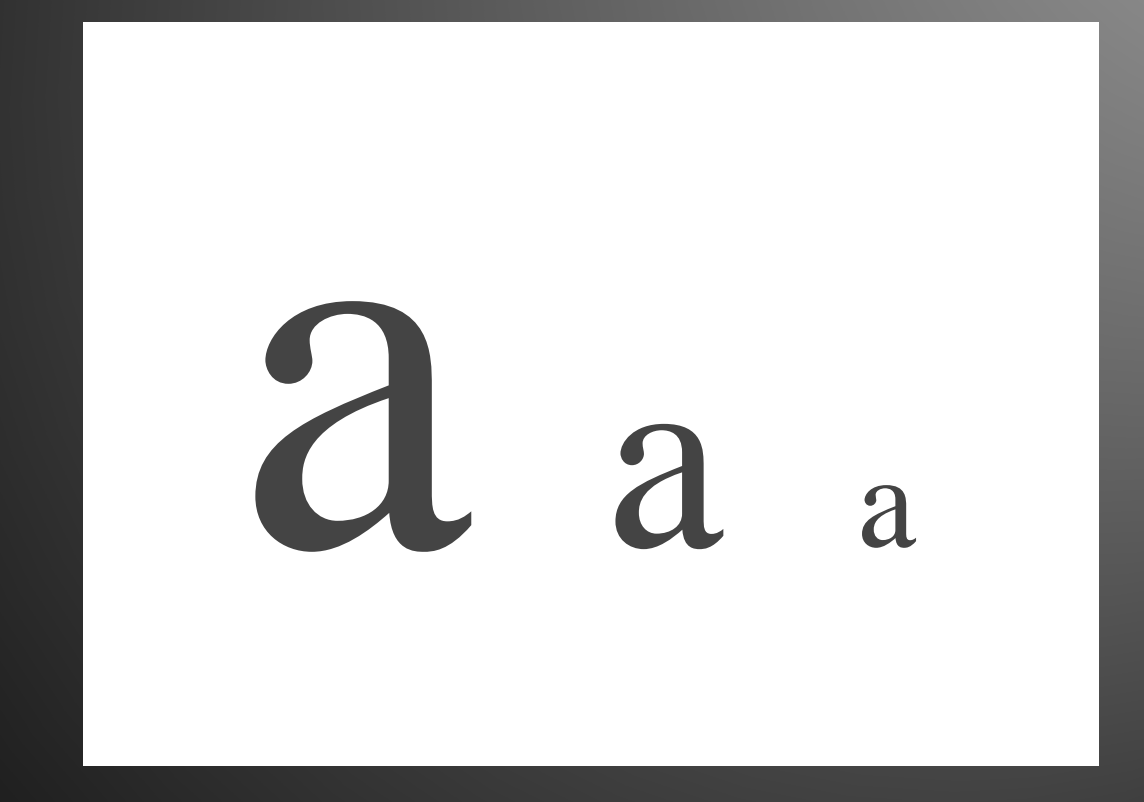

## Combining the font in the document

- Basic rule: do not combine!
- ▶ Decent publication should not be a sampler of different fonts.
- I I deal is use of one font (with different cuts), or fonts of the same family.
- ▶ In rare cases, different fonts are allowed, but not more than 3!

# The End